## **TCP window modification**

A single file of 1024MB was downloaded using PushPull using different TCP window sizes. There is the option to enable/disable TCP window scaling in the configuration file **/etc/sysctl.conf** and to set the maximum transfer window. A maximum transfer rate of ~20.1MB/s is achieved for TCP window sizes > 2048 Bytes. The smallest window size found for PushPull to be in an operational state was 256 Bytes giving an average transfer rate of  $~11.2$ MB/s.

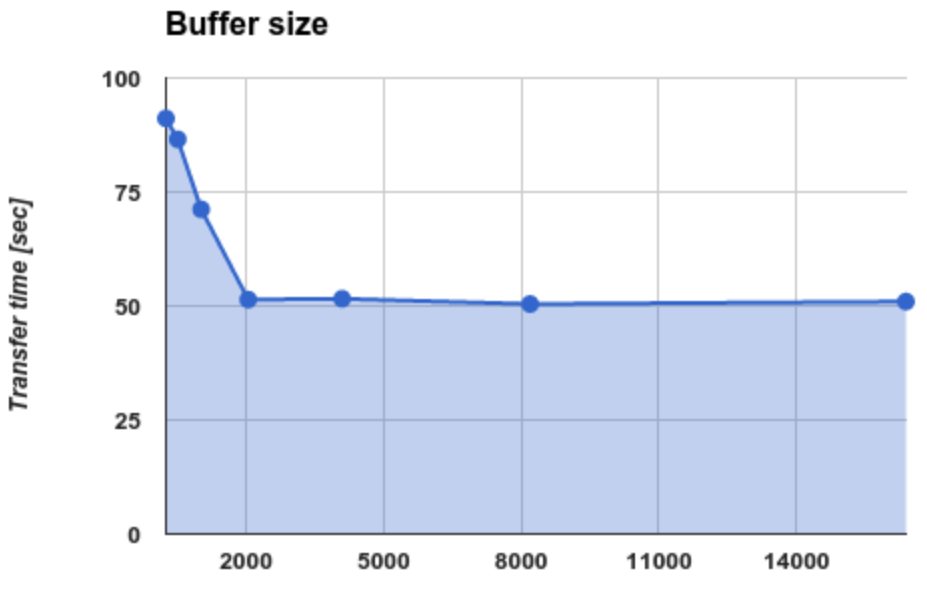

**Buffer Size [Bytes]**